**IN A ROCKET** Learn front-end development at *rocket speed*

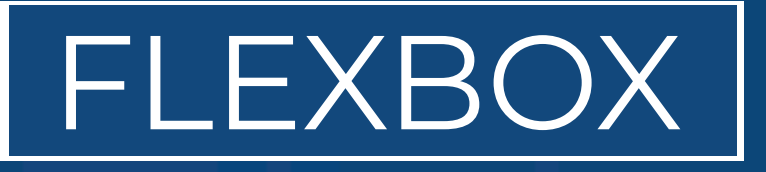

### CSS FLEXBOX & CSS GRID FLEXBOX

# **Flexibility Basis /Grow / Shrink**

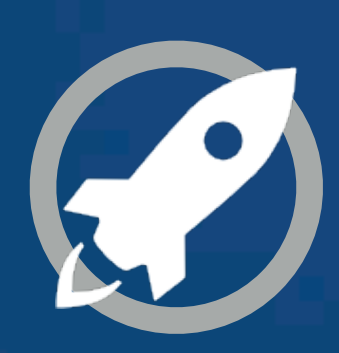

### **FLEX-GROW**

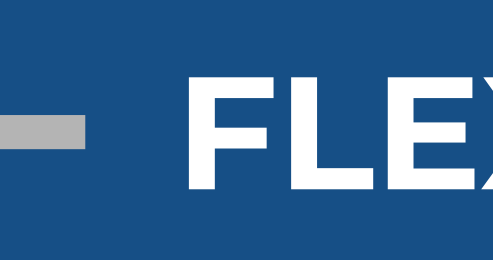

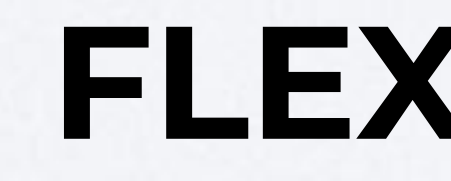

### **FLEX-BASIS**

### **FLEX-SHRINK**

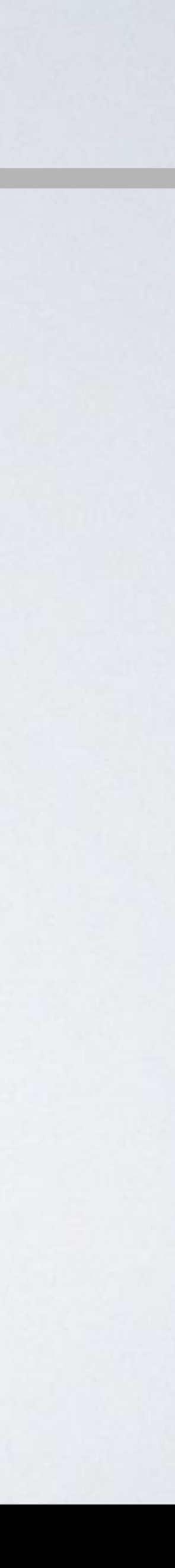

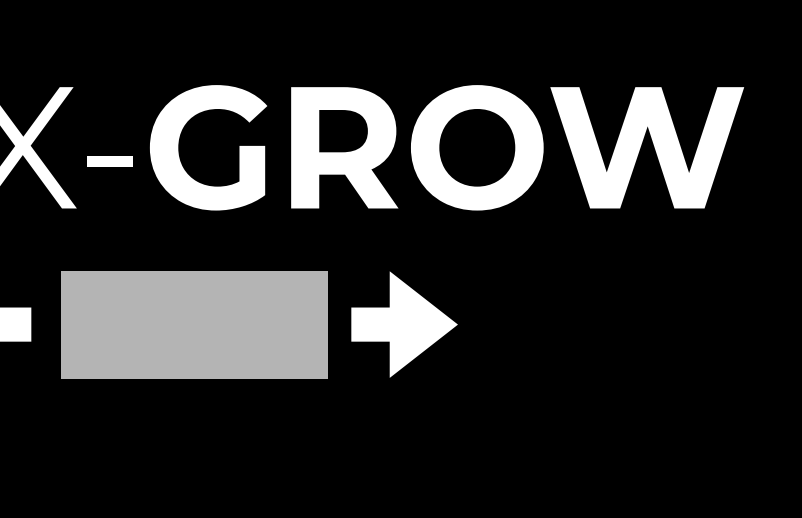

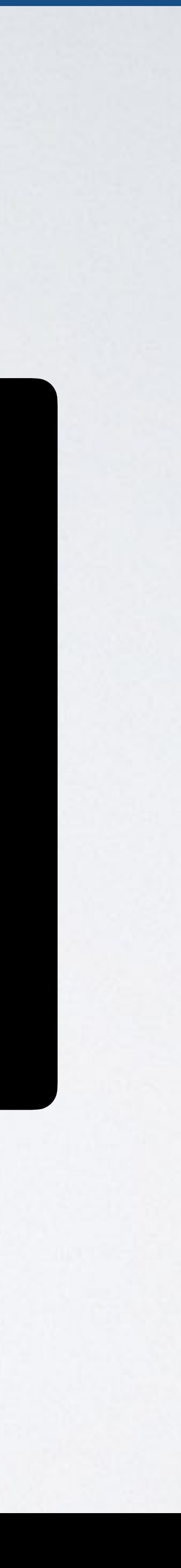

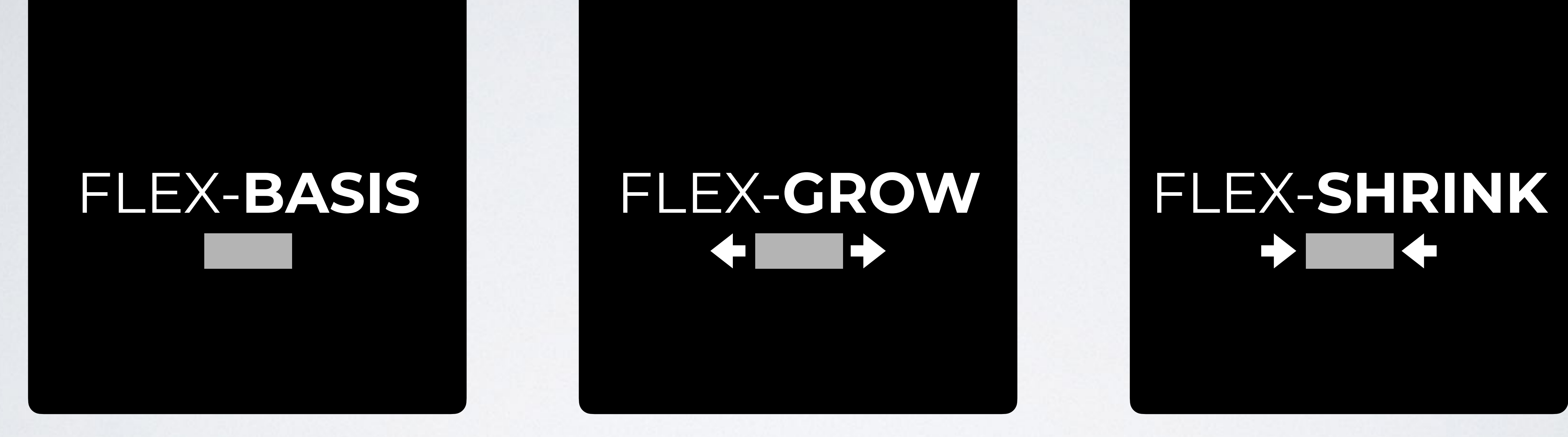

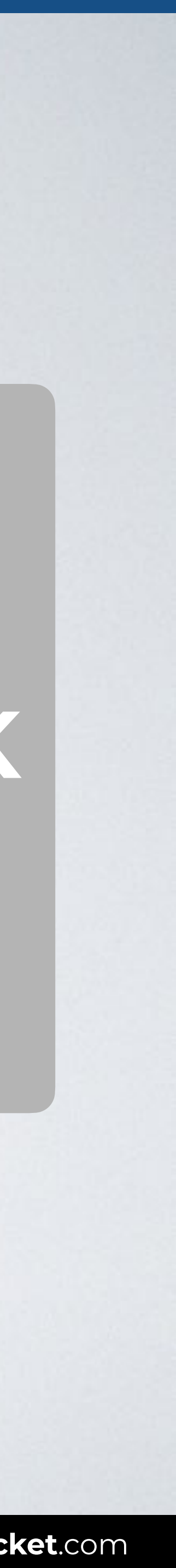

# FLEX-**BASIS** FLEX-**GROW** FLEX-**SHRINK**

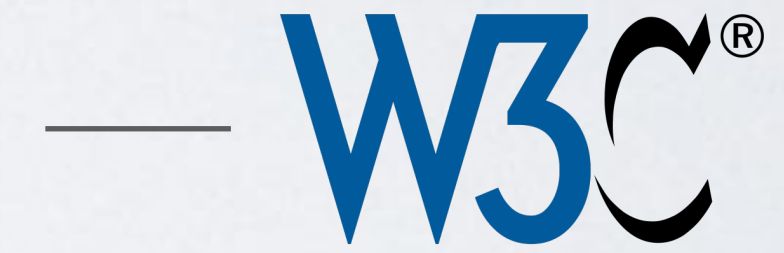

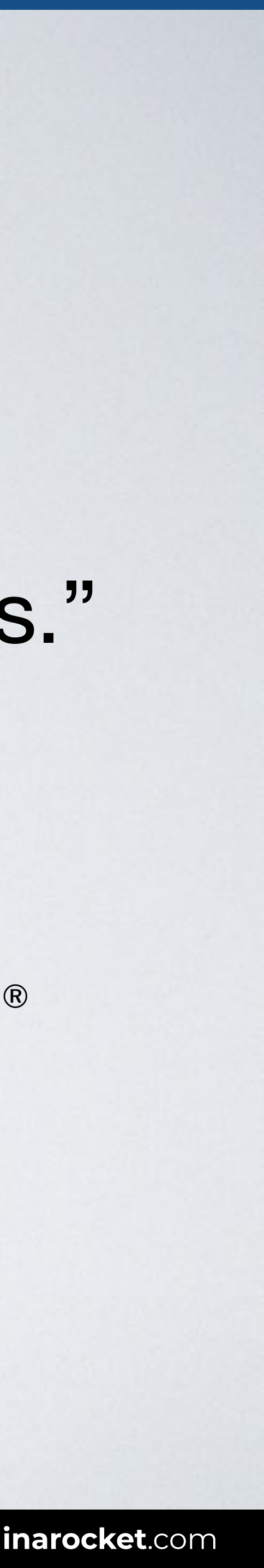

### "**Flex basis**: the initial main size of the flex item, before free space is distributed according to the flex factors."

**SOURCE**: [CSS Flexible Box Layout Module Level 1 by W3C](https://www.w3.org/TR/css-flexbox-1/#flex-flex-basis).

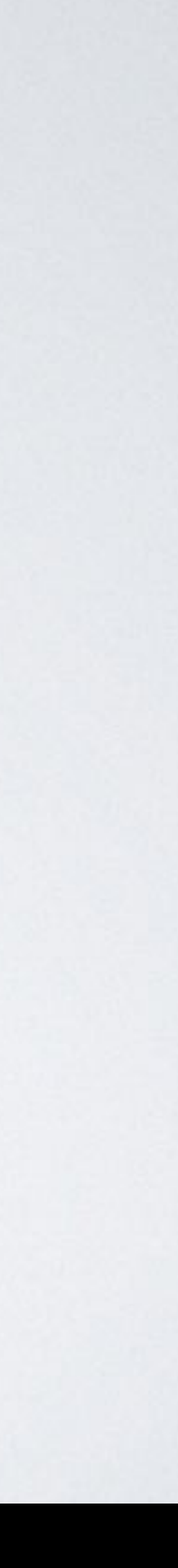

### **flex-basis**

auto content *width* (default)

 $\mathcal{L}_{\mathcal{A}}$ 

### **FLEX-BASIS: PRIORITY IN FLEXBOX**

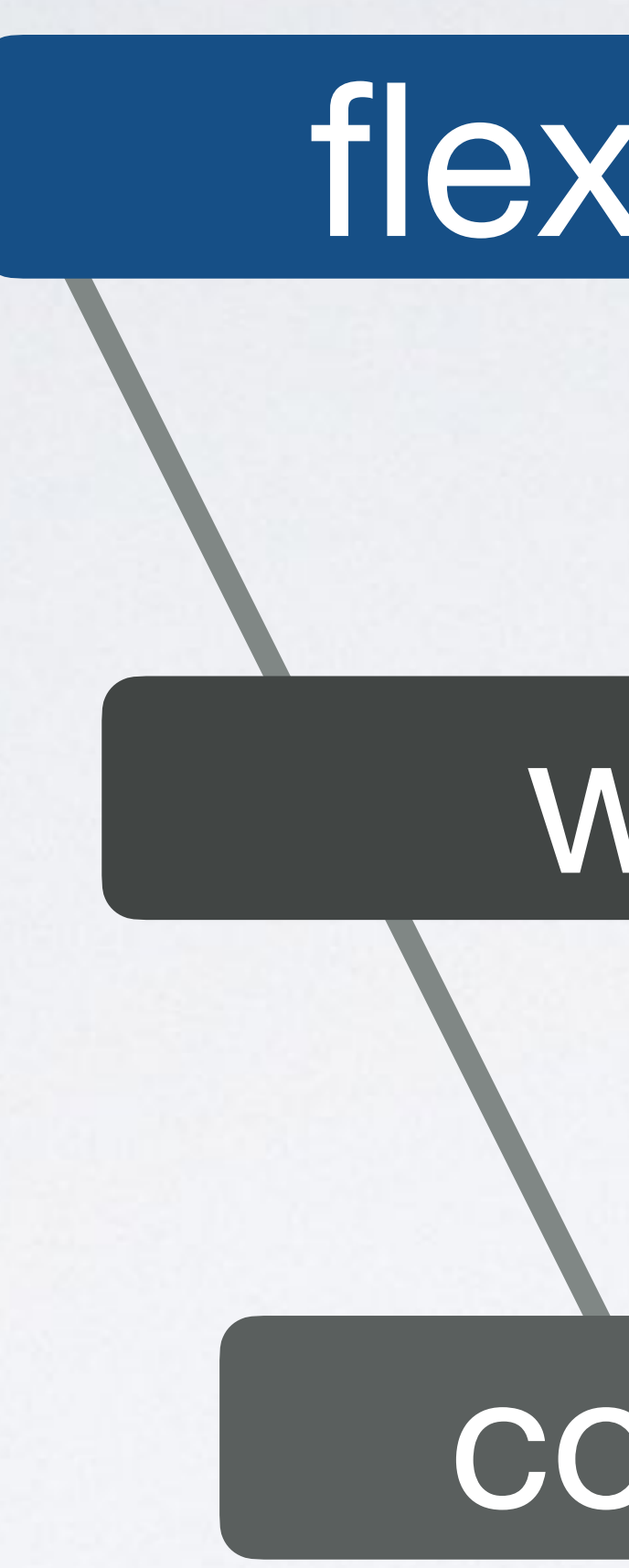

### flex-basis

### width

### content

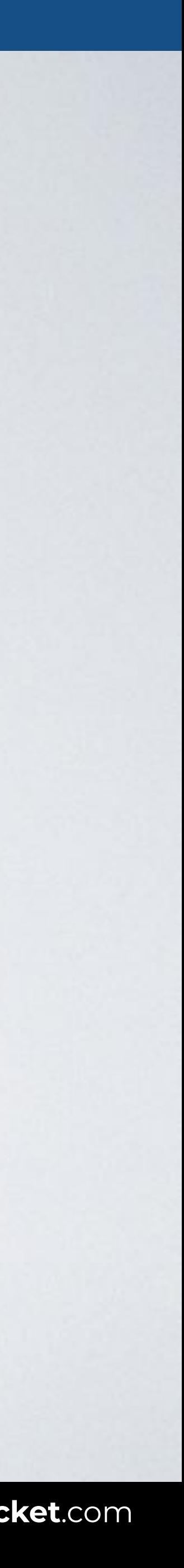

### **FLEX-BASIS**

```
<body> 
<div class="container"> 
   <div>Item1</div> 
   <div>Item2</div> 
   <div>Item3</div> 
   <div class="i4">Item4</div> 
\langlediv></body>
```
### HTML CSS

**.**container {display: flex;}

```
.i4 { 
   flex-basis: auto; /* Or not defined */ 
}
```
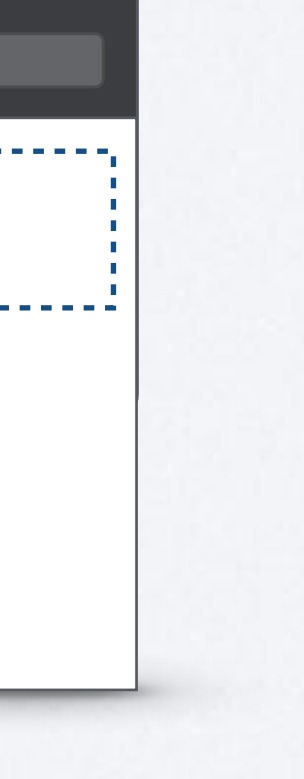

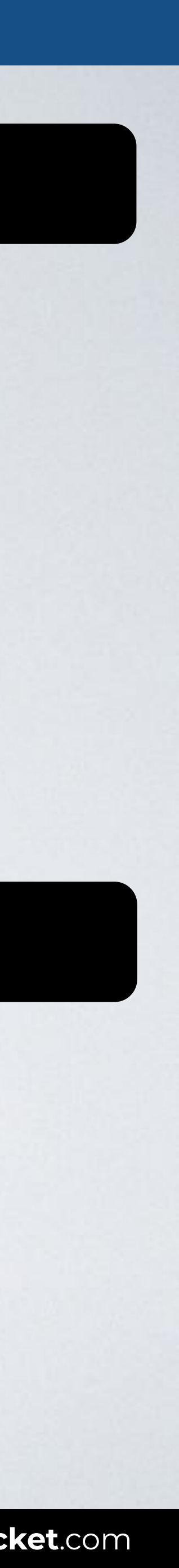

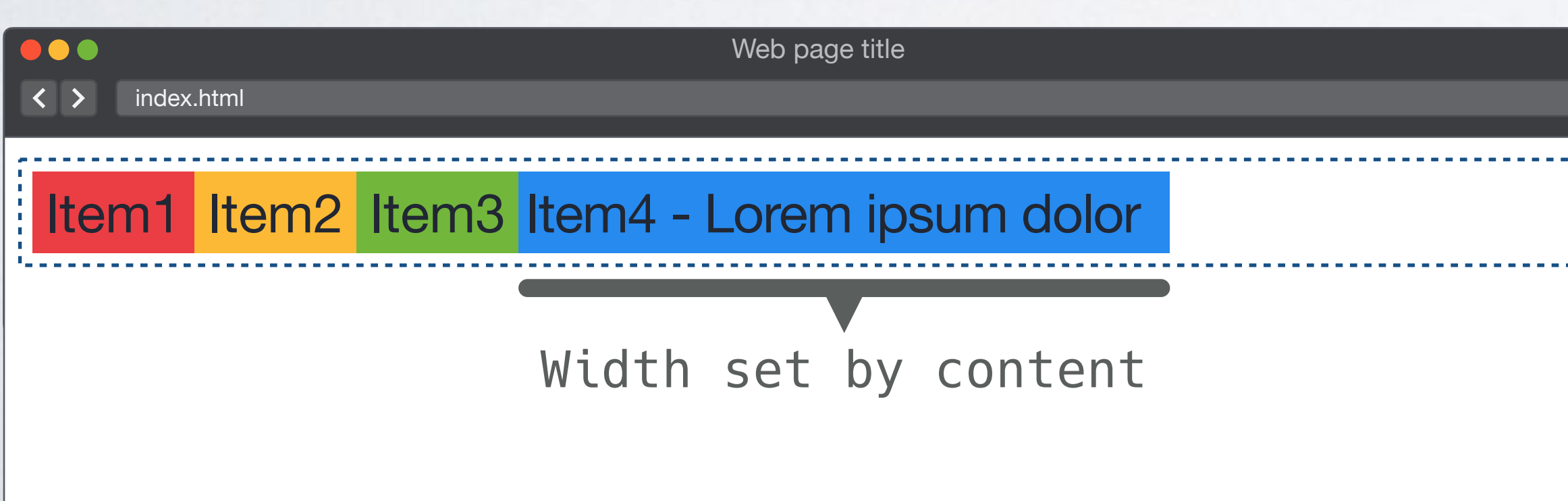

### **FLEX-BASIS**

```
<body> 
<div class="container"> 
   <div>Item1</div> 
   <div>Item2</div> 
   <div>Item3</div> 
   <div class="i4">Item4</div> 
\langlediv></body>
```
### HTML CSS

- **.**container {display: flex;}
- .**i4** { flex-basis: **auto**; /\* Or no defined \*/ width: **200px**; Prevails}

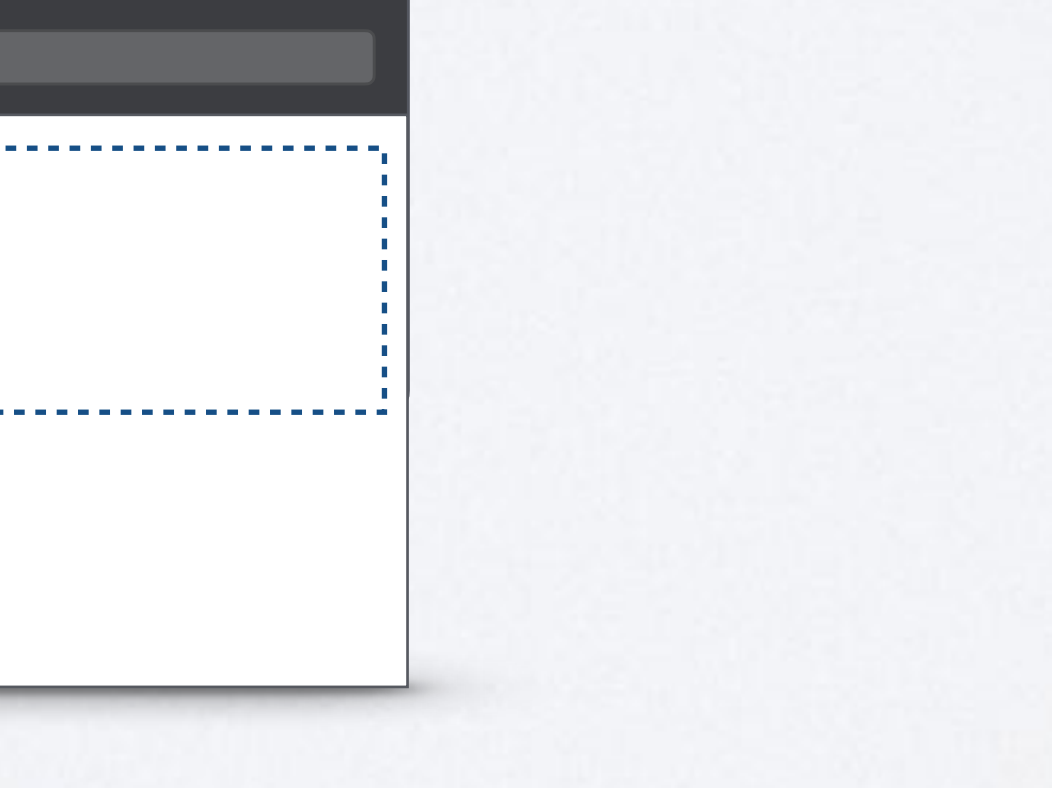

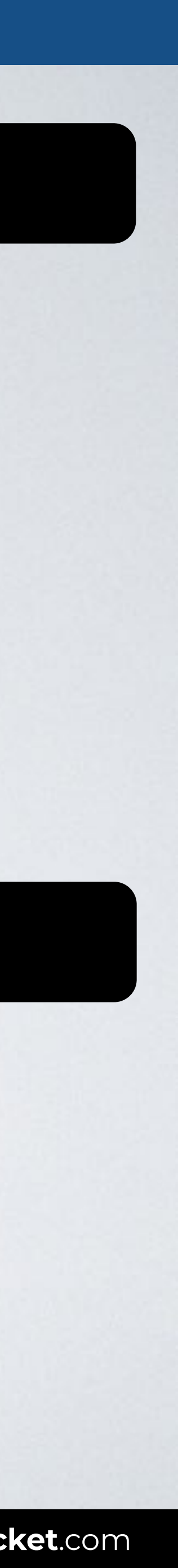

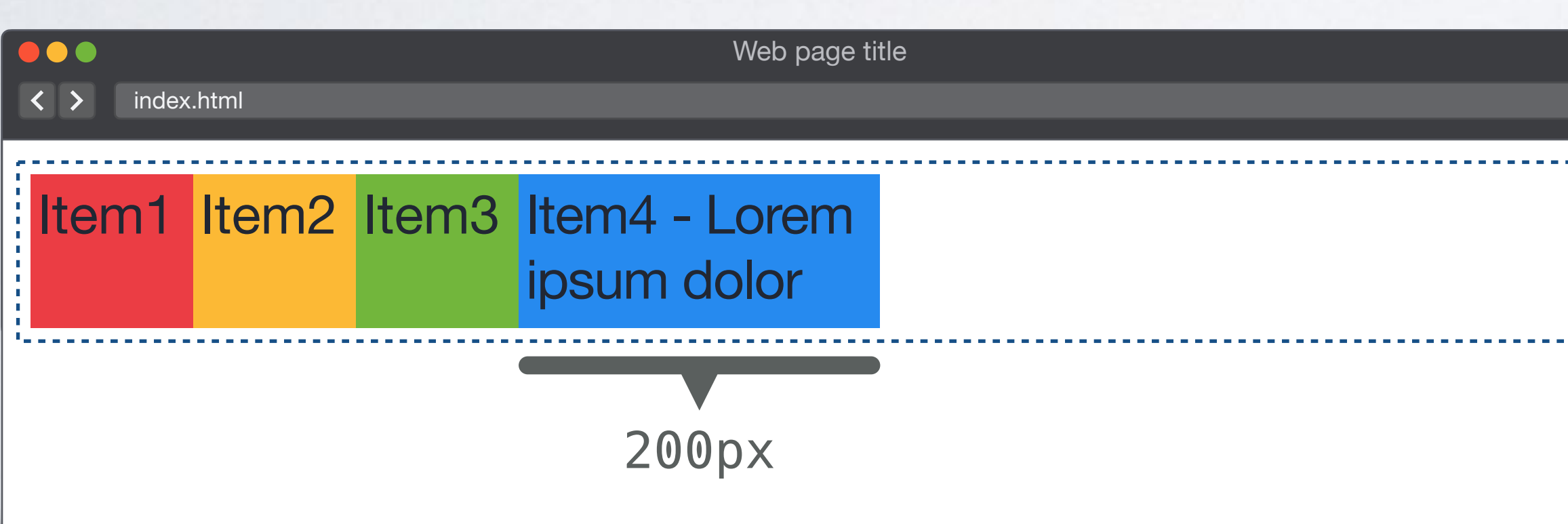

### **FLEX-BASIS**

```
<body> 
<div class="container"> 
   <div>Item1</div> 
   <div>Item2</div> 
   <div>Item3</div> 
   <div class="i4">Item4</div> 
\langlediv></body>
```
### HTML CSS

**.**container {display: flex;}

```
.i4 { 
   flex-basis: 200px;
  width: 50px; 
}
                         Prevails
```
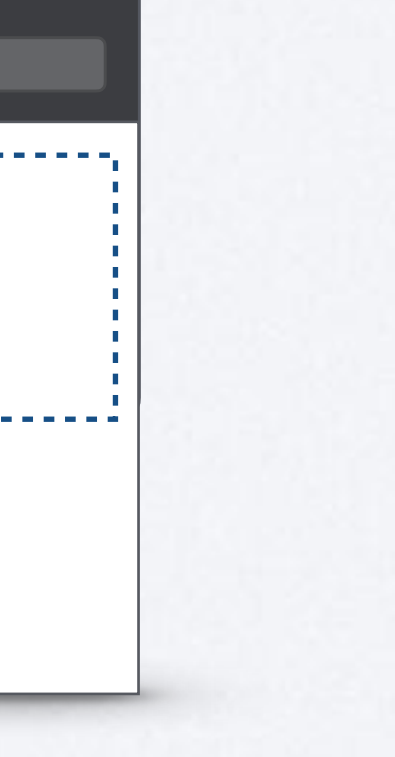

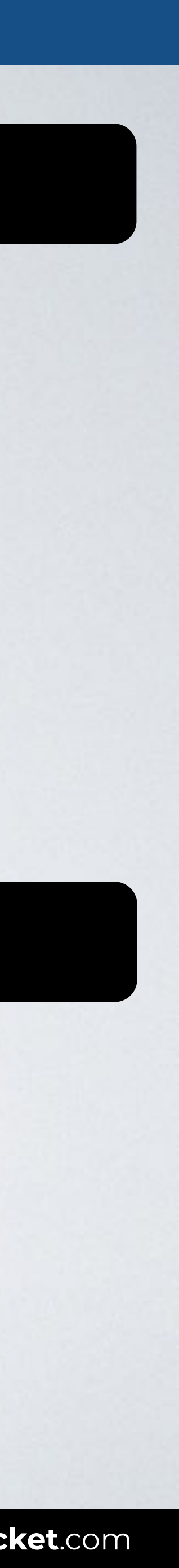

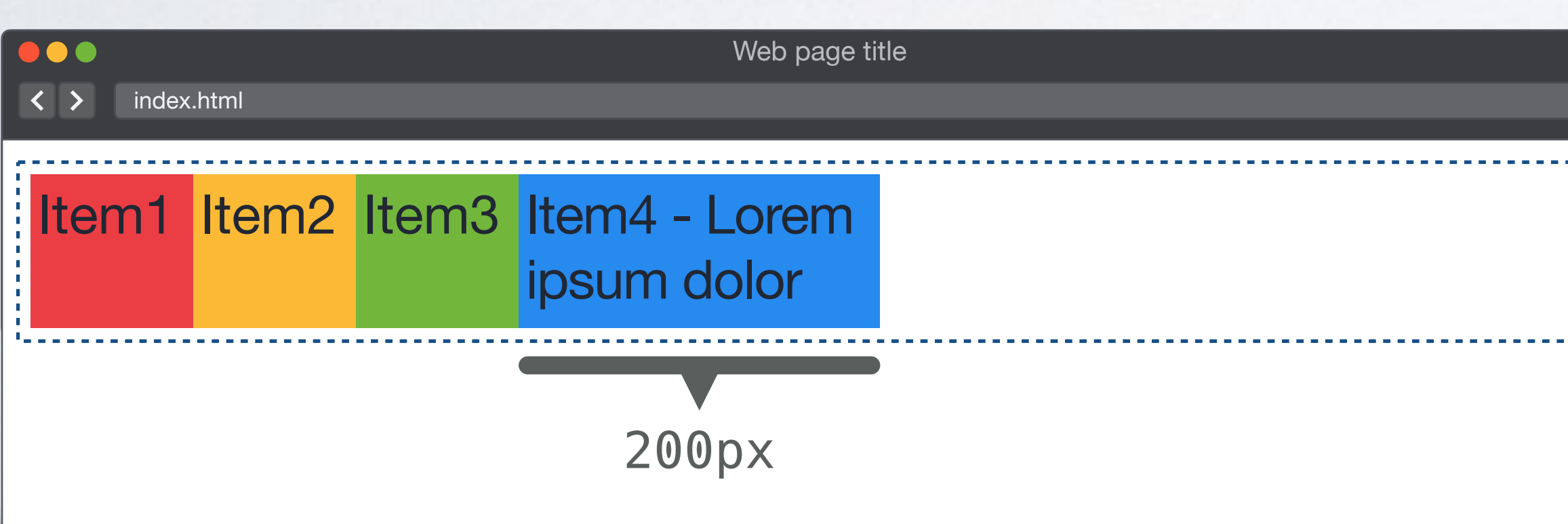

### **FLEX-BASIS: PRIORITY IN FLEXBOX**

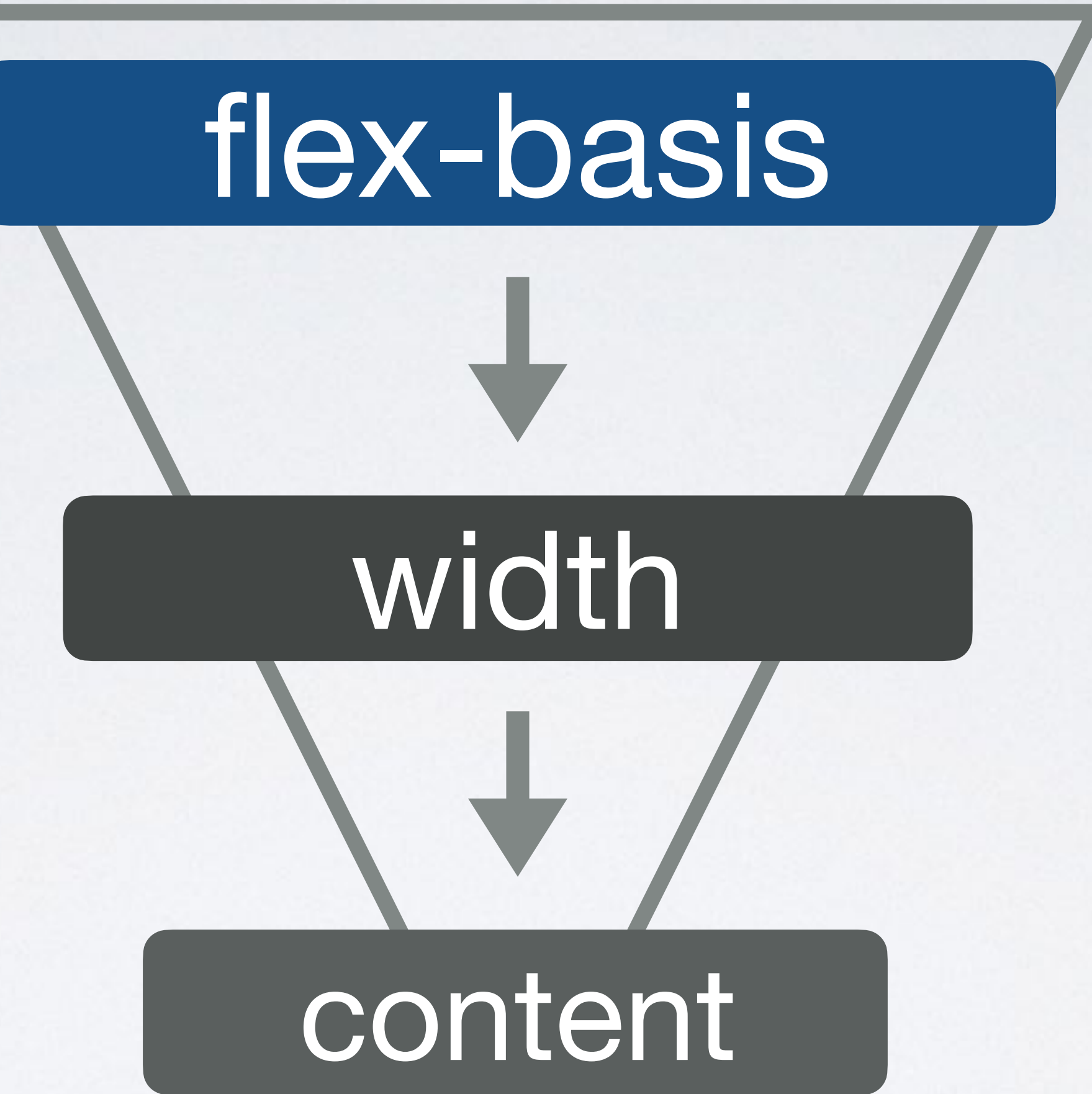

Limited by: ‣ max-width ‣ min-width

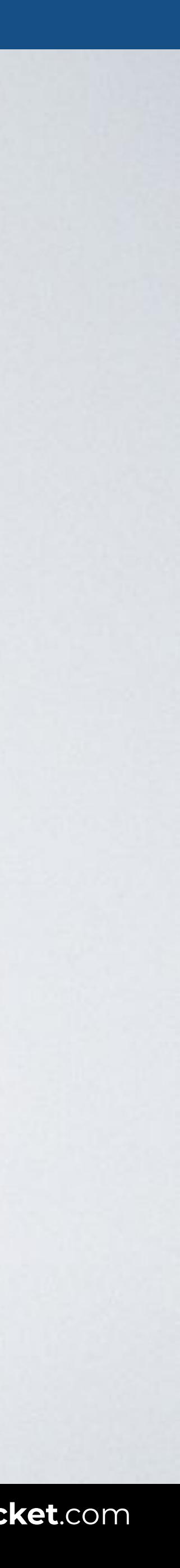

### **FLEX-BASIS**

```
<body> 
<div class="container"> 
   <div>Item1</div> 
   <div>Item2</div> 
   <div>Item3</div> 
   <div class="i4">Item4</div> 
\langlediv></body>
```
### HTML CSS

- **.**container {display: flex;}
- .**i4** { flex-basis: 5000px; max-width: **200px**; Sets limit }

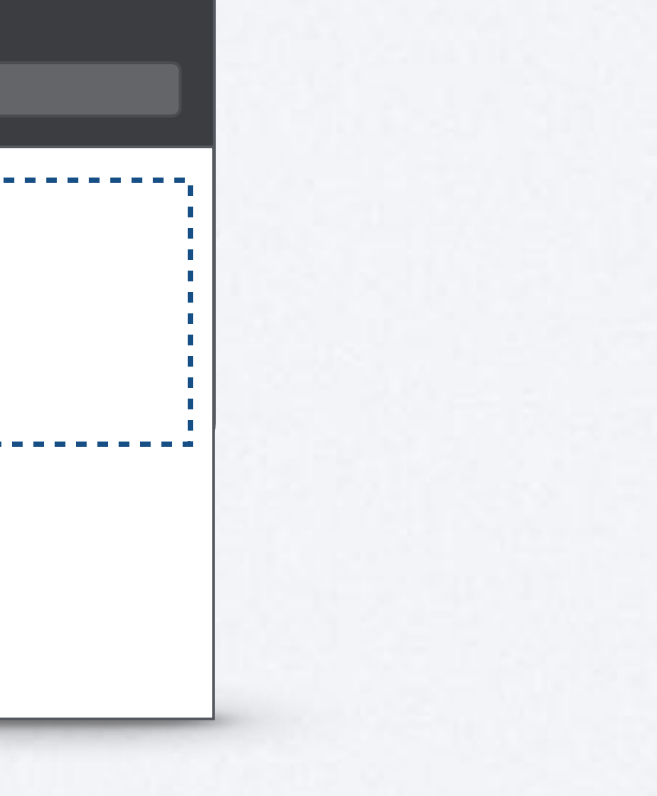

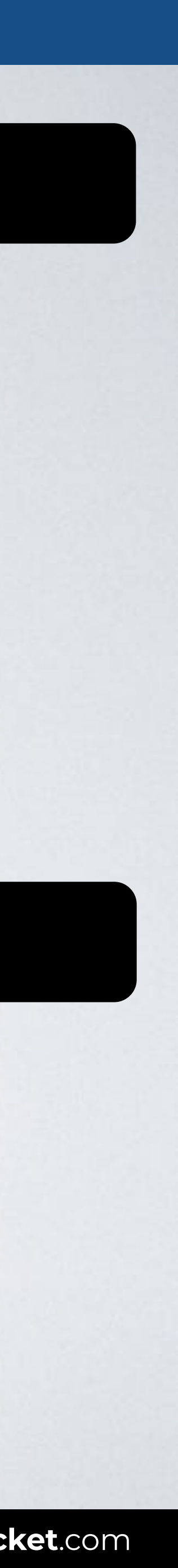

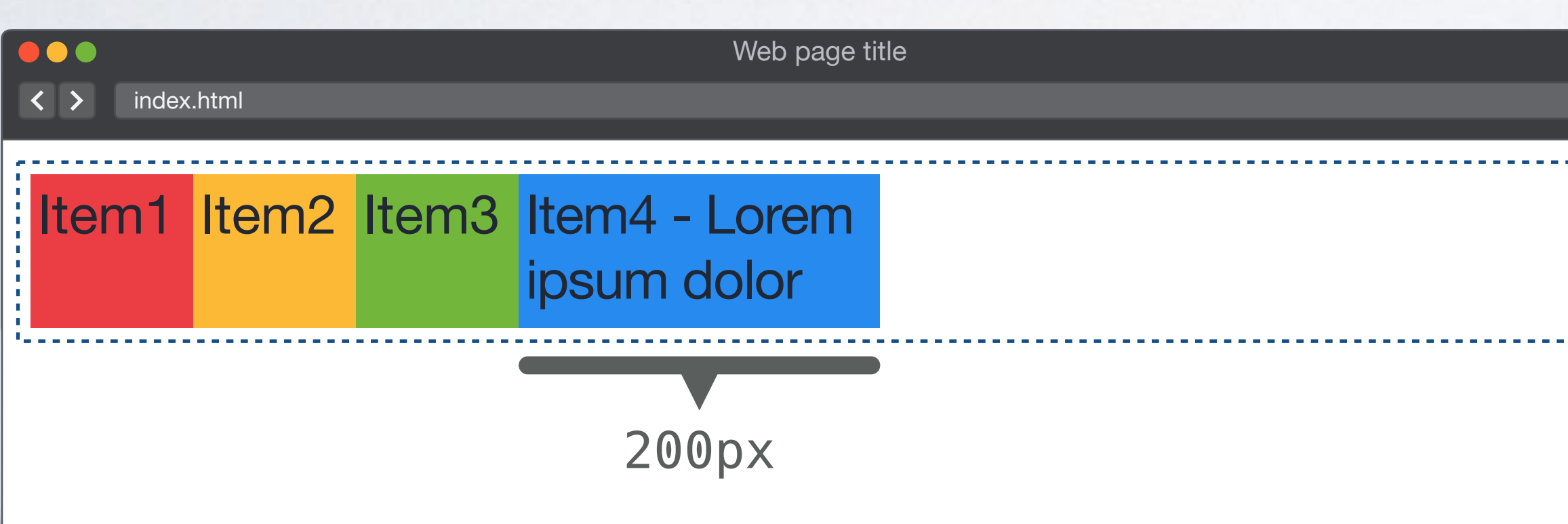

### **FLEX-BASIS**

```
<body> 
<div class="container"> 
   <div>Item1</div> 
   <div>Item2</div> 
   <div>Item3</div> 
   <div class="i4">Item4</div> 
\langlediv></body>
```
### HTML CSS

- **.**container {display: flex;}
- .**i4** { flex-basis: 50px; min-width: **200px**; Sets limit }

![](_page_12_Picture_9.jpeg)

![](_page_12_Picture_11.jpeg)

![](_page_12_Picture_107.jpeg)

![](_page_13_Picture_2.jpeg)

### FLEX-**BASIS** FLEX-**GROW** FLEX-**SHRINK**

![](_page_13_Picture_5.jpeg)

![](_page_14_Picture_3.jpeg)

![](_page_14_Picture_4.jpeg)

### "**Flex basis**: the initial main size of the flex item, before free space is distributed according to the flex factors."

**SOURCE**: [CSS Flexible Box Layout Module Level 1 by W3C](https://www.w3.org/TR/css-flexbox-1/#flex-flex-basis).

![](_page_15_Picture_5.jpeg)

### **flex-grow** *number* (default: 0)

Not negative

 $\mathcal{L}_{\mathcal{A}}$ 

![](_page_16_Picture_3.jpeg)

![](_page_16_Figure_0.jpeg)

![](_page_17_Picture_3.jpeg)

![](_page_17_Figure_0.jpeg)

### **FLEX-GROW**

```
<body> 
<div class="container"> 
   <div class="i1">Item1</div> 
   <div class="i2">Item2</div> 
\langlediv></body>
```
### HTML CSS

```
.container { 
   display: flex; 
   width: 1000px; 
}
```

```
.i1, .i2 { 
   flex-basis: 250px; 
   flex-grow: 1; 
}
```
### 1000px

![](_page_18_Figure_3.jpeg)

![](_page_18_Picture_119.jpeg)

With flex-grow the items fill the available space. flex-grow: 1

![](_page_18_Picture_13.jpeg)

![](_page_18_Picture_6.jpeg)

### FLEX-**BASIS** FLEX-**GROW** FLEX-**SHRINK**

![](_page_19_Picture_5.jpeg)

![](_page_20_Picture_5.jpeg)

### **flex-shrink** *number* (default: 1)

Not negative

 $\mathcal{L}_{\mathcal{A}}$ 

![](_page_21_Figure_0.jpeg)

![](_page_22_Figure_0.jpeg)

### **FLEX-SHRINK**

```
<body> 
<div class="container"> 
   <div class="i1">Item1</div> 
   <div class="i2">Item2</div> 
   <div class="i3">Item3</div> 
   <div class="i4">Item4</div> 
\langlediv></body>
```
### HTML CSS

```
.container { 
   display: flex; 
  width: 1000px; 
}
```

```
.i1, .i2, .i3, .i4 { 
   flex-basis: 250px; 
}
```
![](_page_23_Picture_10.jpeg)

![](_page_23_Figure_4.jpeg)

### **FLEX-SHRINK**

```
<body> 
<div class="container"> 
   <div class="i1">Item1</div> 
   <div class="i2">Item2</div> 
   <div class="i3">Item3</div> 
   <div class="i4">Item4</div> 
   <div class="i5">Item5</div> 
\langlediv></body>
```
### HTML CSS

```
.container { 
   display: flex; 
   width: 1000px; 
} 
.i1, .i2, .i3, .i4, .i5 { 
  flex-basis: 250px; 
}
```
### Browser

![](_page_24_Figure_4.jpeg)

Default shrinking applied. flex-shrink: 1

![](_page_24_Picture_12.jpeg)

![](_page_24_Picture_6.jpeg)

### **FLEX-SHRINK**

```
<body> 
<div class="container"> 
   <div class="i1">Item1</div> 
   <div class="i2">Item2</div> 
   <div class="i3">Item3</div> 
   <div class="i4">Item4</div> 
   <div class="i5">Item5</div> 
\langlediv></body>
```
### HTML CSS

```
.container { 
   display: flex; 
  width: 1000px; 
}
```

```
.i1, .i2, .i3, .i4, .i5 { 
   flex-basis: 250px; 
   flex-shrink: 0; 
}
```
![](_page_25_Picture_11.jpeg)

![](_page_25_Figure_4.jpeg)

![](_page_25_Picture_6.jpeg)

![](_page_26_Picture_4.jpeg)

![](_page_26_Picture_0.jpeg)

![](_page_26_Picture_1.jpeg)

![](_page_27_Picture_5.jpeg)

### *flex-grow flex-shrink flex-basis*

W3C: "Authors are encouraged to control flexibility using the flex shorthand rather than with flex-basis, flex-grow and flex-shrink directly."

**flex**

none

Default: 0 If omitted: **1 flex** If omitted: 1 If omitted: 1 If omitted: 1 If omitted: 0

**FLEXBOX & CSS GRID:** *The CSS layout nightmare is over* **[inarocket](http://www.inarocket.com)**.com

![](_page_28_Picture_4.jpeg)

Default: **1**  If omitted: **1**

Default: **auto** 

![](_page_28_Picture_8.jpeg)

none

![](_page_29_Picture_3.jpeg)

=

![](_page_29_Picture_7.jpeg)

### flex-grow: 1

![](_page_29_Picture_0.jpeg)

![](_page_29_Figure_1.jpeg)

### flex-basis: 20%

![](_page_30_Picture_5.jpeg)

### *flex-grow flex-shrink flex-basis*

### **flex**

-31

**none**

=

![](_page_31_Picture_0.jpeg)

### flex-grow: 0

flex-shrink: 0

### flex-basis: auto

=

![](_page_31_Picture_5.jpeg)

### flex-grow: 1

### flex-shrink: 1

### flex-basis: auto

![](_page_31_Picture_10.jpeg)

### *flex-grow flex-shrink flex-basis*

Default: **1**  If omitted: **1**

If omitted: **1**

Default: **auto**  If omitted: **0**

![](_page_32_Picture_11.jpeg)

![](_page_32_Picture_0.jpeg)

**flex**

Default: 0

none

flex: **0 0 auto**

![](_page_33_Picture_4.jpeg)

### **PLAYGROUND: FLEXULATOR**

![](_page_33_Figure_1.jpeg)

**IN A ROCKET** Learn front-end development at *rocket speed*

![](_page_34_Picture_4.jpeg)

### CSS FLEXBOX & CSS GRID FLEXBOX

# **Flexibility Basis /Grow / Shrink**

![](_page_34_Picture_2.jpeg)